## **How To Install Ruby On Windows 8**>>>CLICK HERE<<<

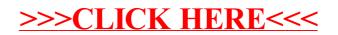